# **OLYMPIC KINGSWAY<br>SPORTS CLUB EST. 1953**

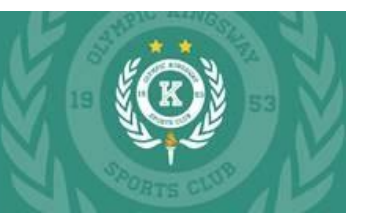

### A STEP BY STEP GUIDE REGISTRATION GUIDE FOR PLAY FOOTABALL.

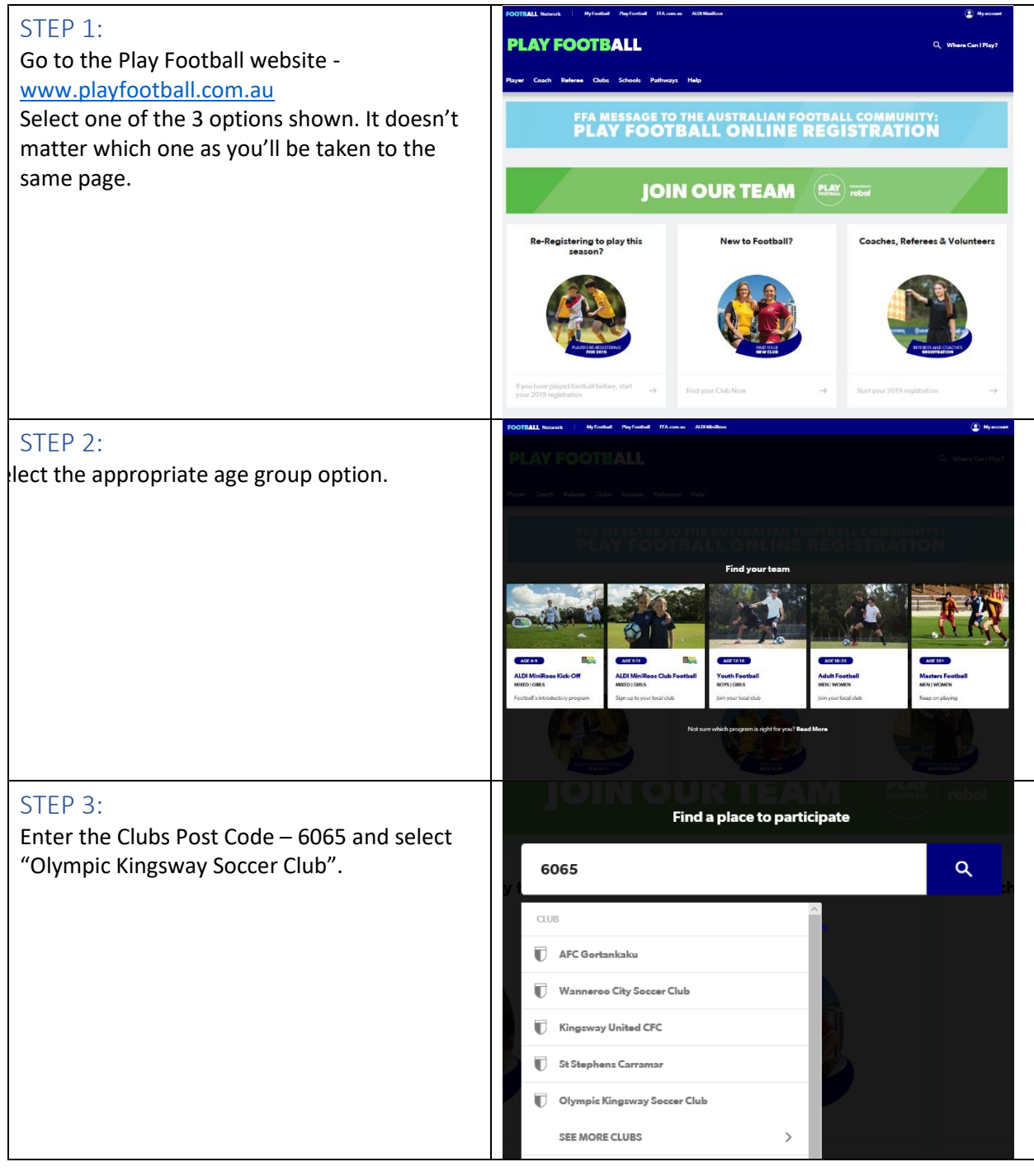

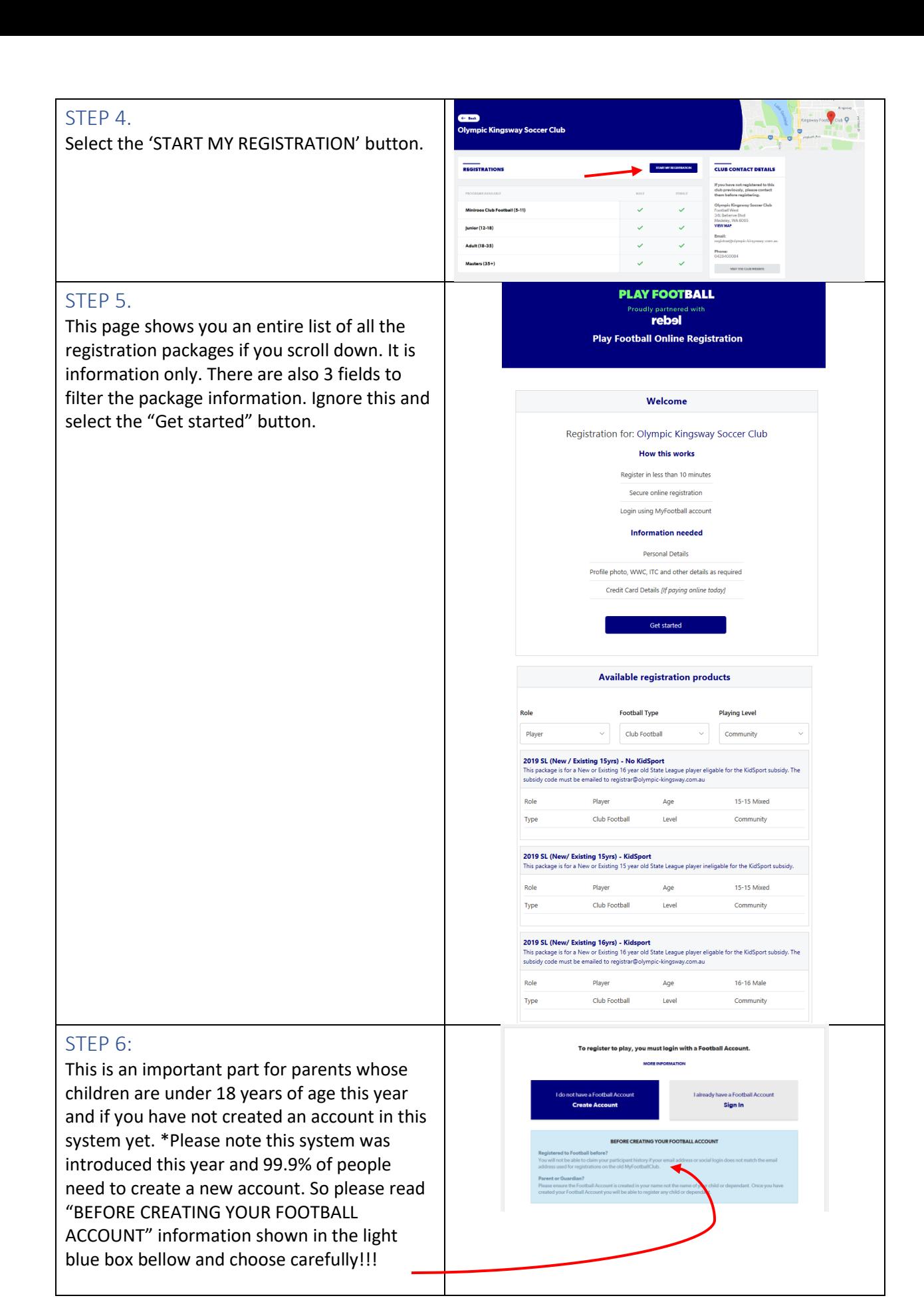

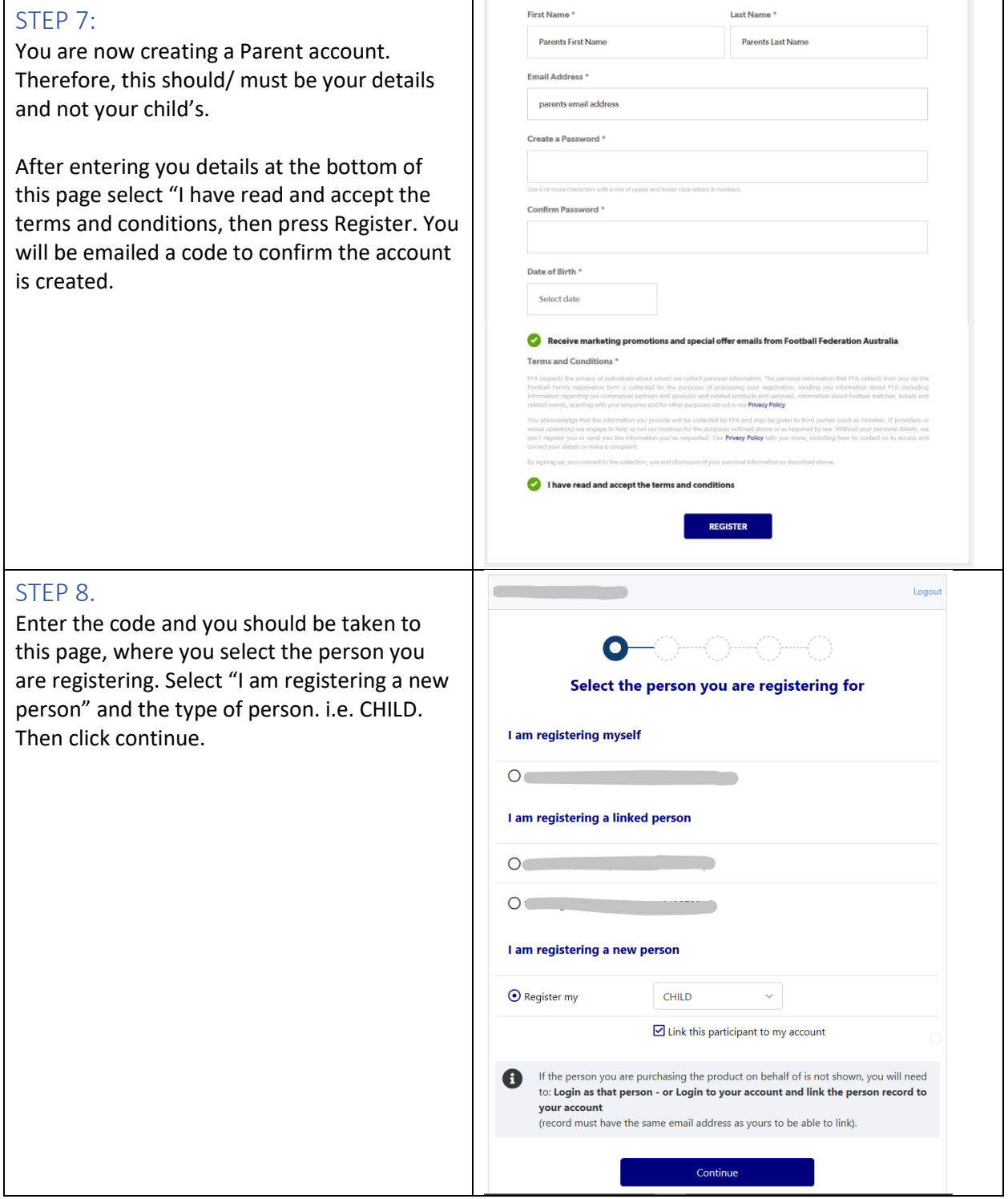

#### STEP 9.

Now enter your child's details. \*NB: if your child played last year ent first & last names, DOB and the email used to register them last year to sea their FFA number. If you've changed email address the system will not find FFA# and playing history. Instead it w a new FFA#.

 $\top$ 

Gender\*  $O$  Male

Date of Birth\*  $01 - 02 - 2000$   $\odot$  Female

 $\bigcirc$  Unspecified

Product Select: should be - Player/ Cl Football/ Community in the drop dow

Scroll through the list below and seled correct fee package and Team Prefere

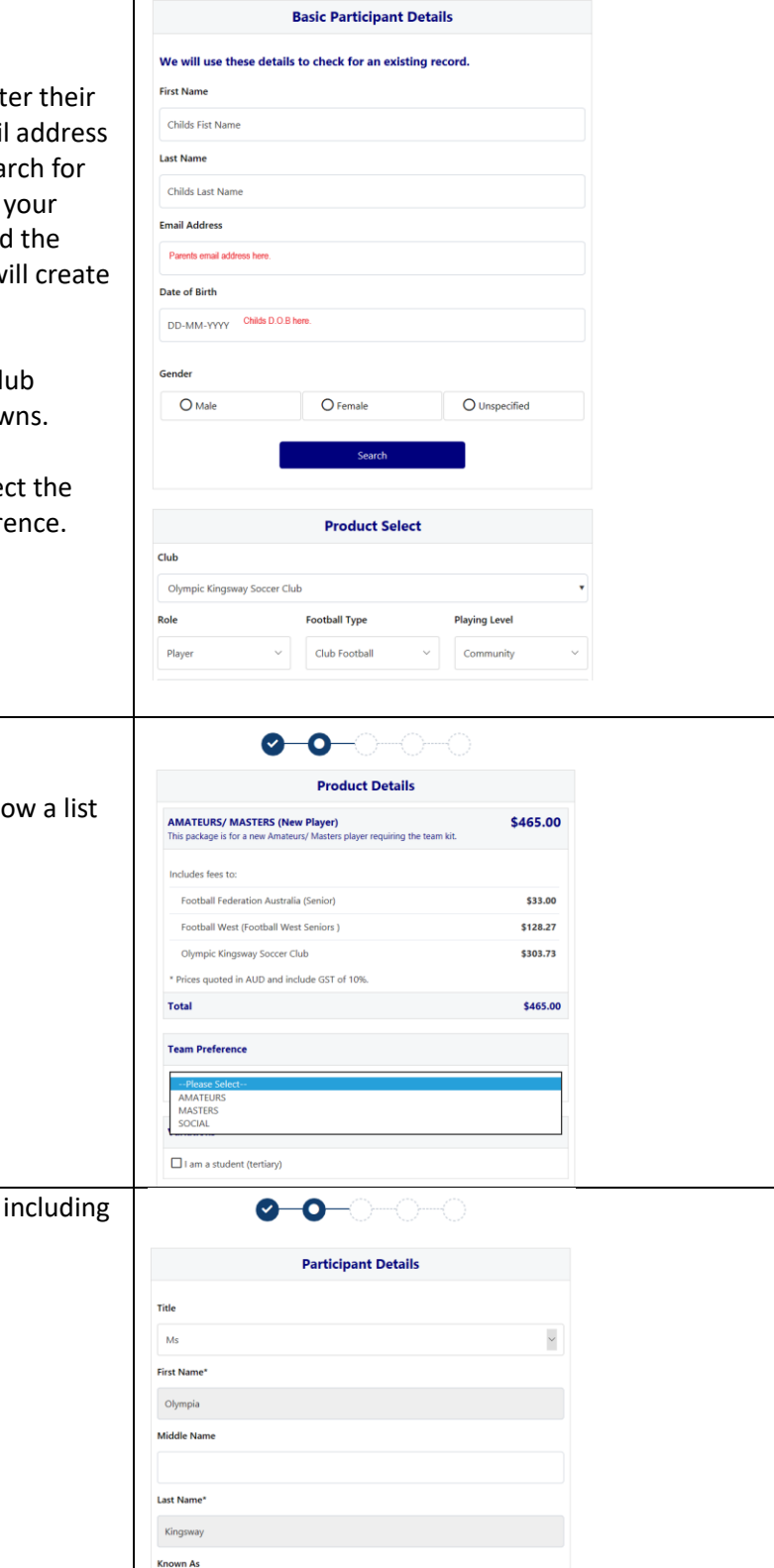

This image is an example.

The juniors Team Preferences will sho of age groups (i.e. U6, U7, U8, etc.)

Next; Enter your child's details here, emergency contact information.

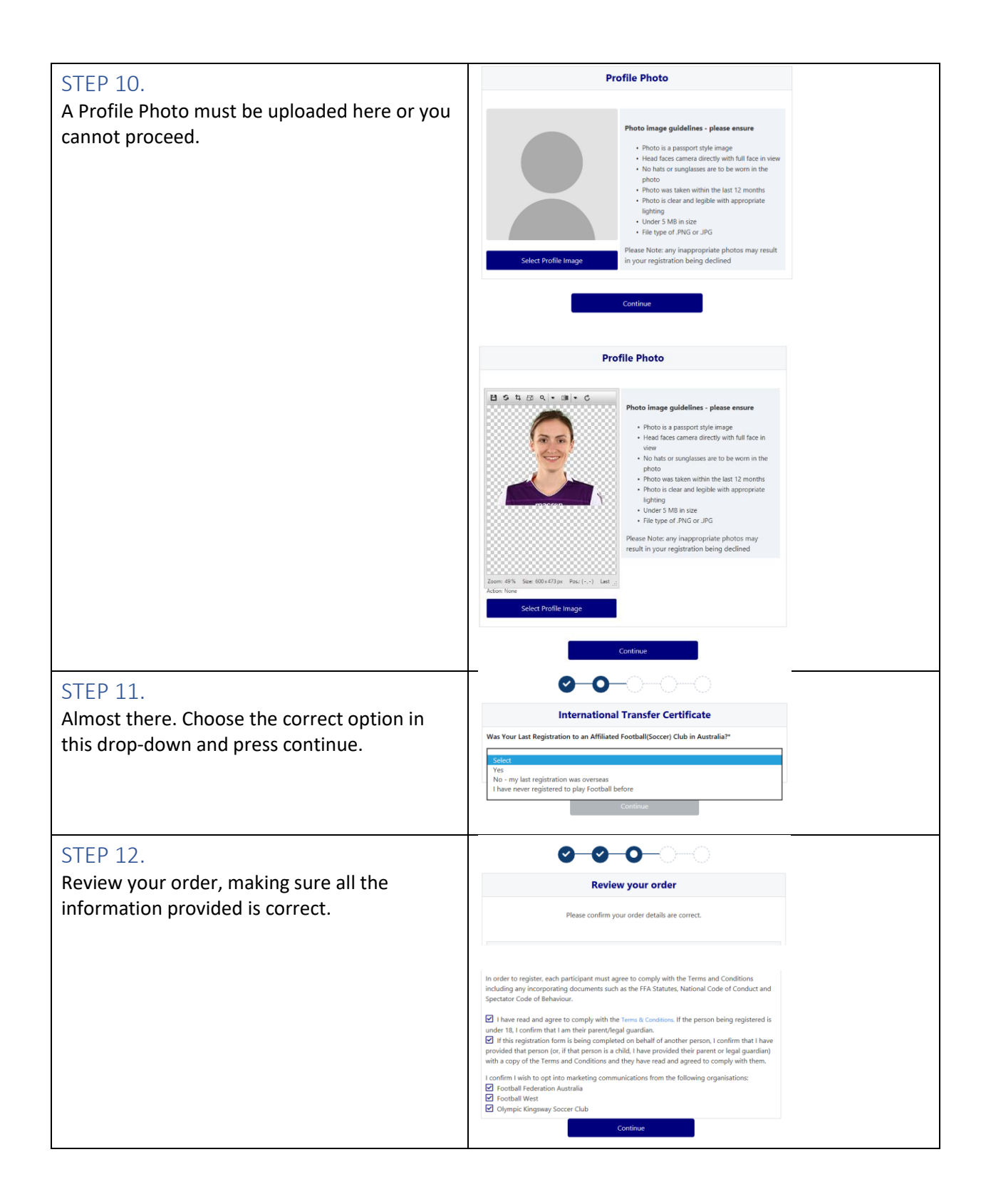

#### STEP 13.

**\*NB:** If you have selected a KidSport package. **Do Not** select KidSport in the Voucher/ Coupons list and **Do Not** enter the code you have been provided. Unfortunately, this is currently a glitch in the system. Instead please email the KidSport code to [registrar@olympic](mailto:registrar@olympic-kingsway.com.au)[kingsway.com.au](mailto:registrar@olympic-kingsway.com.au)

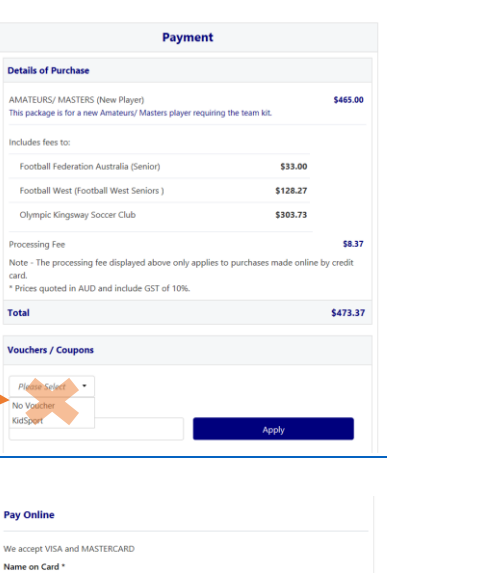

 $CVC/CVV$ 

 $_{\tiny\mbox{CWV}}$ 

 $-0 - 0 - 0$ 

Either Pay Online through this Play Football registration system;

Or, Pay Offline via bank transfer to the club account. Ensuring that you add the FF# and Surname for the bookkeeper to reconcile the payment and validate the registration.

Once completed you will receive an invoice or confirmation via e-mail.

#### **Pay Offline** Offline Payment of fees can be made at the club by Credit Card which is subject to a 2.03% transaction<br>charge. Cash payment is also acceptable at the club with 0.00% transaction fee or alternatively via<br>EFT/bank transfer Account Name: Olympic Kingsway Sports Club Inc BSB: 066166 1008 8471 **Account:** Reference: FFA # and 'Surname' .<br>Please ensure that you include your FFA # and Surname so that we are able to reconcile your payment<br>verlooking this will create unnecessary issues. An invoice for the amount payable will be emailed to you. If you choose to pay offline, the processing fee included in the above total (\$8.37) will not apply.  $\sim$  Submit and Pay Later  $\sim$  $0 - 0 - 0 - 0$ **Confirmation Amount Payable:** \$465.00<br>Offline Payment of fees can be made at the club by Credit Card which is subject to a 2.03% tr<br>charge. Cash payment is also asceptable at the club with 0.00% transaction fee or alternati<br>charge. Ca Account Name: Olympic Kingsway Sports Club Inc. **BSB:** 066166 **Account:** 1008 8471 Reference: FFA # and 'Surname' e that you include your FFA # and Surname so that we are able to<br>payment. Overlooking this will create unnecessary issues. ice has been sent to admin@olympic-kingsway.com.au.

**Pay Now** 

## **Done!**

.<br>For enquiries relating to this registration, please contact: Denis Defontaine<br>Olympic Kingsway Soccer Club

Card Number\*

Card number

Expires \*  $\text{MM}/\text{YY}$